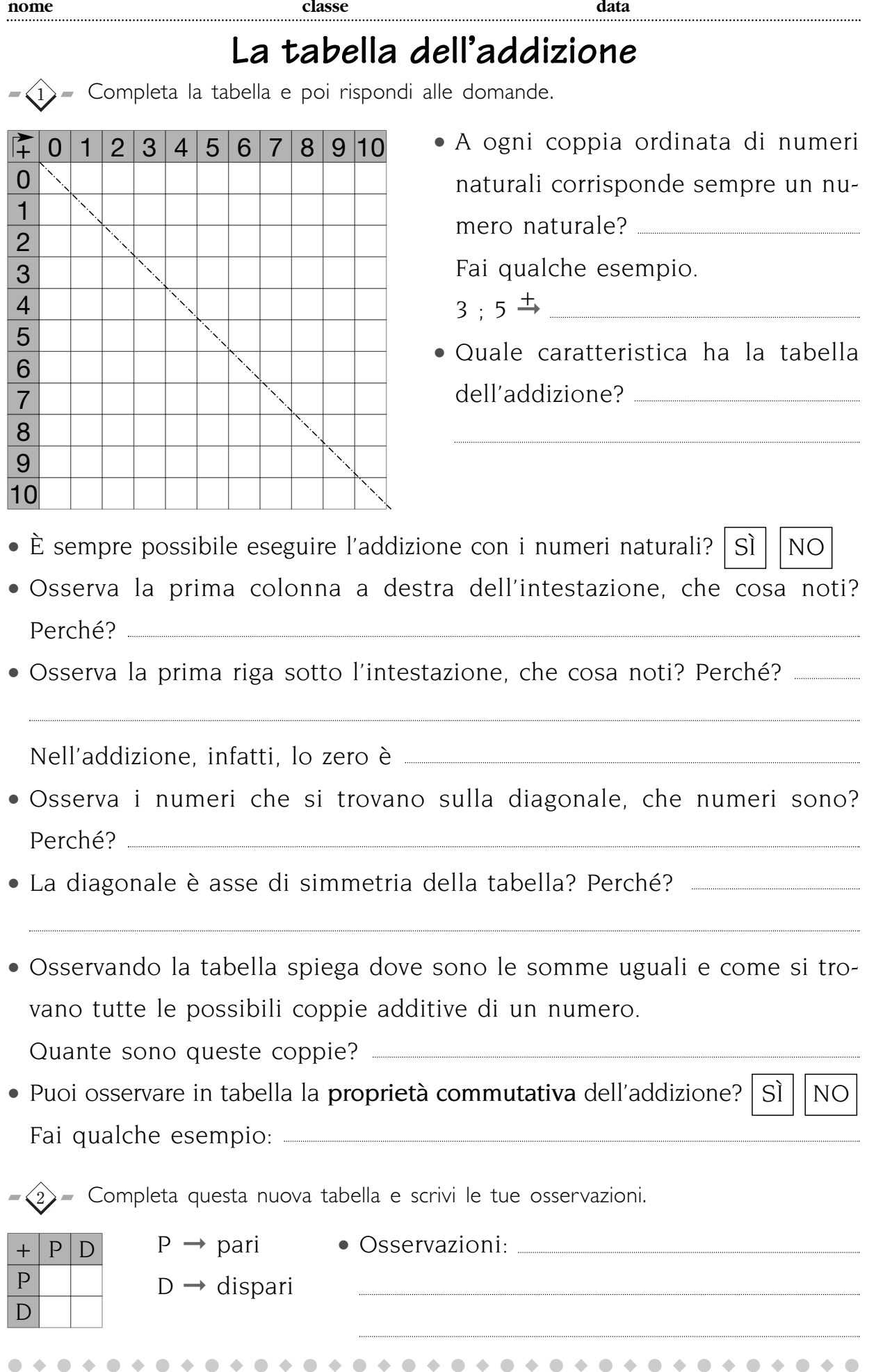

ELMEDI

© Pearson Italia S.p.A.

■ Eseguire l'addizione

### **nome classe data La tabella della sottrazione**  $-\langle 1 \rangle$  Completa la tabella e poi rispondi alle domande. • A ogni coppia ordinata di numeri  $\boxed{2}$  0 1 2 3 4 5 6 7 8 9 10  $2345678910$ C 0 naturali corrisponde sempre un nu- $\overline{1}$ mero naturale? | SÌ | | NO C 2 • Fai qualche esempio. C 3  $3;5 \rightarrow$ C 4 C 5 C 6 • Quale caratteristica ha la tabella C 7 C 8 della sottrazione? C 9 C 10 • È sempre possibile eseguire la sottrazione con i numeri naturali? • Osserva la prima colonna a destra dell'intestazione, che cosa noti? • Perché? • Osserva la prima riga sotto l'intestazione, che cosa noti? • Perché? • Lo zero nella sottrazione è elemento neutro? • Perché? • Osserva i numeri che si trovano sulla diagonale, che numeri sono? • La diagonale è asse di simmetria della tabella? \_\_\_\_\_\_\_\_\_\_\_\_\_\_\_\_\_\_\_\_\_\_\_\_\_\_\_\_\_\_ • Perché? • Osservando la tabella spiega: – dove sono le differenze uguali e come si trovano tutte le possibili coppie sottrattive di un

• – quante sono queste coppie?

numero.

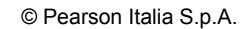

●◆●◆●◆●◆●◆●◆●◆●◆●◆●◆●◆●◆●◆●◆●◆●◆●◆●

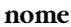

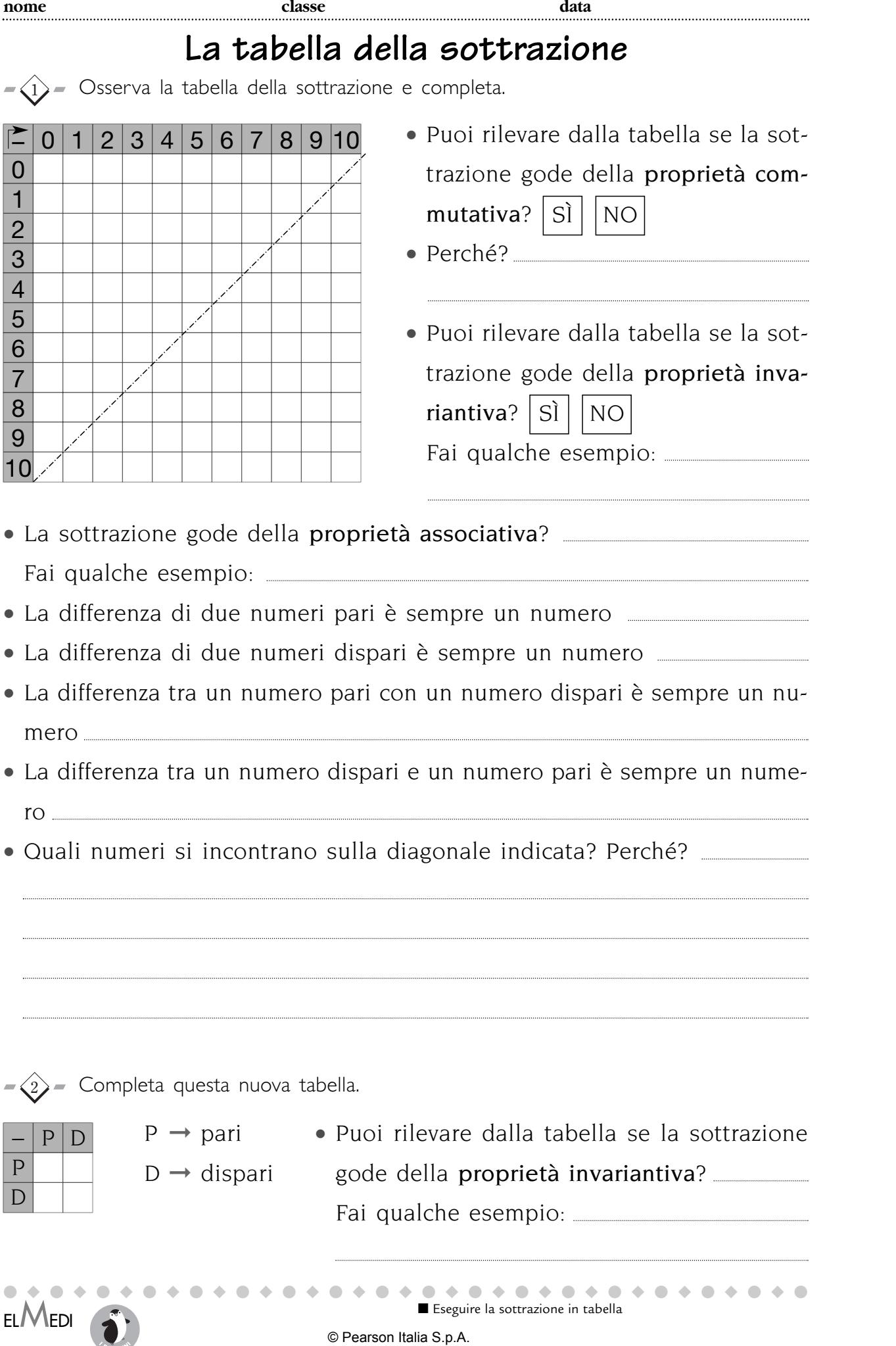

### **nome classe data La tabella della moltiplicazione**  $-\widehat{1}$  Completa la tabella della moltiplicazione e poi rispondi. • A ogni coppia ordinata di numeri  $\sqrt{2}$  0 1 2 3 4 5 6 7 8 9 10  $\sqrt{2}$  0 1 2 3 4 5 6 7 8 9 10 C 0 naturali corrisponde sempre un nu- $\overline{1}$ mero naturale? | SÌ | | NO C 2 • Fai qualche esempio. C 3  $3 \div 5 \stackrel{X}{\rightarrow}$ C 4 C 5 C 6 • Quale caratteristica ha la tabella del-C 7 C 8 la moltiplicazione? C 9 C 10

- È sempre possibile eseguire la moltiplicazione con i numeri naturali?
- Osserva la prima colonna a destra dell'intestazione, che cosa noti? Perché?
- Osserva la prima riga sotto l'intestazione, che cosa noti? Perché?

• Nella moltiplicazione lo zero è

- Osserva la seconda colonna a destra dell'intestazione, che cosa noti? Perché?
- Osserva la seconda riga sotto l'intestazione, che cosa noti? Perché?
- Osserva i numeri che si trovano sulla diagonale, che numeri sono?
- La diagonale è asse di simmetria della tabella? Perché?
- Osservando la tabella spiega dove sono i prodotti uguali e come si trovano tutte le possibili coppie moltiplicative di un numero.
- Puoi osservare in tabella la proprietà commutativa della moltiplicazione?

• Fai qualche esempio:

■ Eseguire la moltiplicazione in tabella anno 1999 anno 1999 anno 1999 anno 1999 anno 1999 anno 1999 anno 1999 anno 1999 anno 1999 anno 1999 anno 1999 anno 1999 anno 1999 anno 1999 anno 1999 anno 1999 anno 1999 anno 1999

●◆●◆●◆●◆●◆●◆●◆●◆●◆●◆●◆●◆●◆●◆●◆●◆●◆●

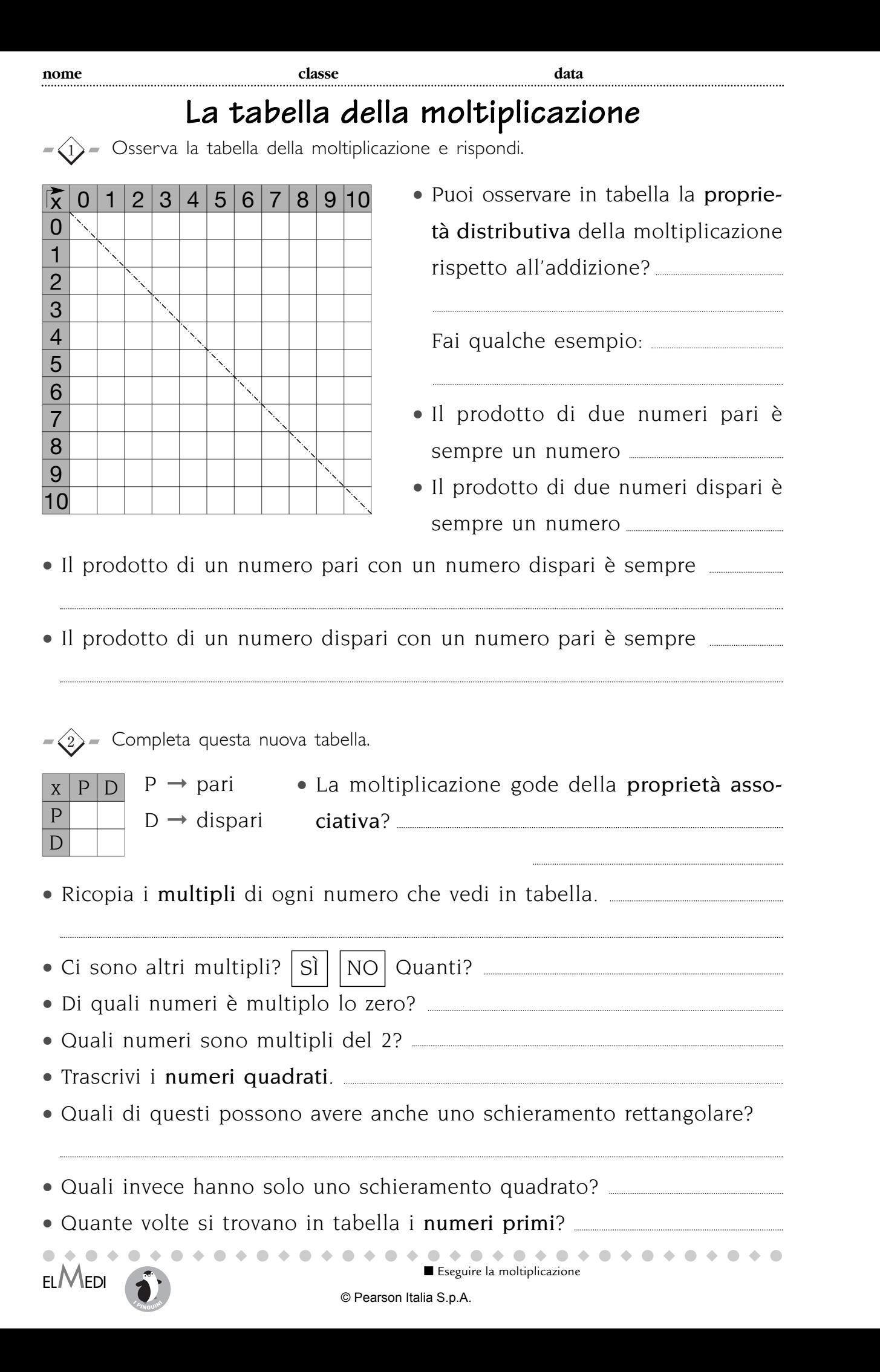

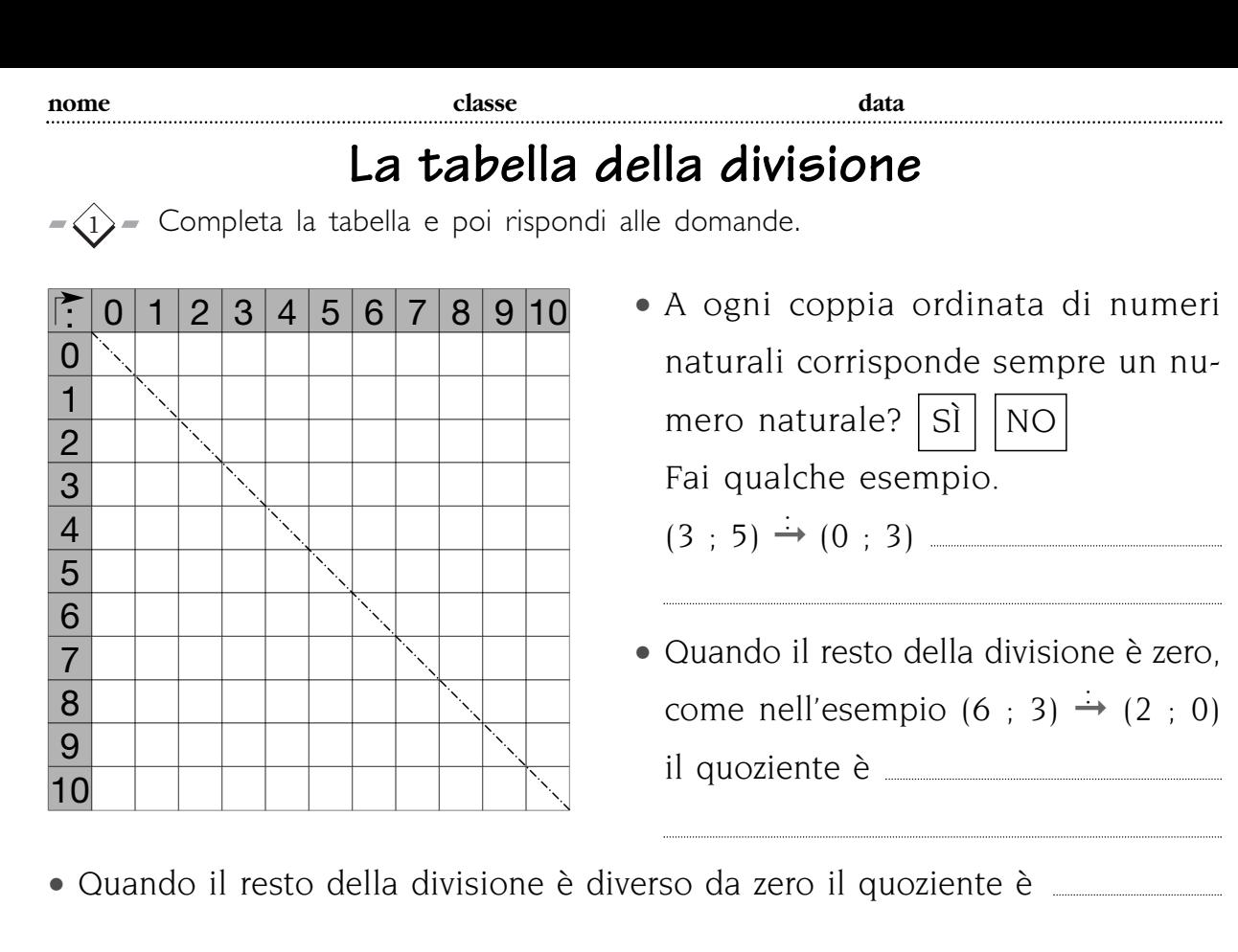

- Quando il resto è zero, la divisione è esatta, e rappresenta l' della moltiplicazione, infatti  $\vert 6 : 3 = 2$  perché 2 x 3 = 6  $\vert$ .
- Ricopia la tabella dei quozienti esatti tralasciando il resto zero.
- Quale caratteristica ha la tabella?
- Quando il resto della divisione è diverso da zero il resto è sempre uguale  $|$  al dividendo. maggiore  $\vert \vert$  minore

• Perché?

- Osserva queste divisioni.
	- $(0 ; 0) \rightarrow (3 ; 0)$  perché  $0 = 3 x 0 + 0$  $(0 ; 0) \rightarrow (5 ; 0)$  perché  $0 = 5 \times 0 + 0$  $(0 ; 0) \rightarrow (170 ; 0)$  perché  $0 = 170 \times 0 + 0$

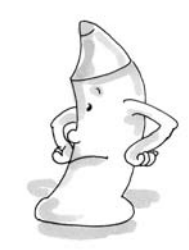

• Fai tu altri esempi.

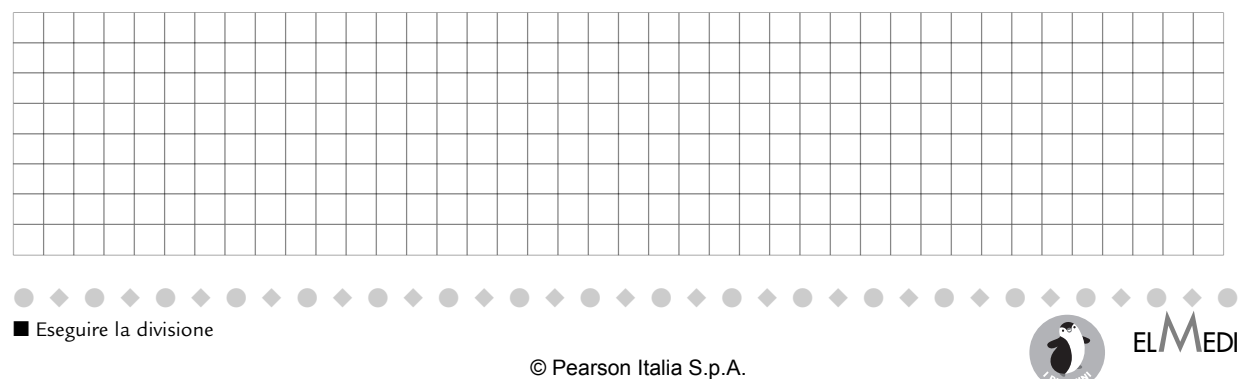

### **La tabella della divisione**

- $-\langle 1 \rangle$  Osserva la tabella della divisione e rispondi alle domande.
- Quando dividendo e divisore sono zero il quoziente è
- È sempre possibile eseguire la divisione esatta con i numeri naturali?
- Osserva la prima colonna a destra dell'intestazione, che cosa noti? • Perché?
- Osserva la prima riga sotto l'intestazione, che cosa osservi? Perché?
- Osserva la seconda colonna a destra dell'intestazione, che cosa noti? • Perché?
- Osserva la seconda riga sotto l'intestazione, che cosa noti? Perché?
- L'uno nella divisione è l'elemento neutro? Perché?

- Osserva i numeri che si trovano sulla diagonale; che numeri sono? • Perché?
- La diagonale è asse di simmetria della tabella?
- Perché?
- Osservando la tabella spiega dove sono i quozienti esatti uguali e come si trovano tutte le possibili coppie della divisione, di un numero. • Quante sono queste coppie?
- Puoi rilevare dalla tabella se la divisione gode della proprietà commutativa? Perché?
- Puoi rilevare dalla tabella se la divisione gode della proprietà invariantiva? Fai qualche esempio:
- La divisione gode della proprietà associativa?
- Ricopia i divisori di ogni numero che vedi in tabella. Ci sono altri divisori?
- Lo zero è divisore di quali numeri?
- Il 2 è divisore di quali numeri?
- I numeri primi quali divisori hanno?

●◆●◆●◆●◆●◆●◆●◆●◆●◆●◆●◆●◆●◆●◆●◆●◆●◆●

■ Analizzare la tabella della divisione

**nome classe data**

### **Addizionare numeri**

 $\hat{p}_1$ ) – Esegui le seguenti addizioni in colonna, poi applica la **proprietà commutativa**, per verificarne l'esattezza.

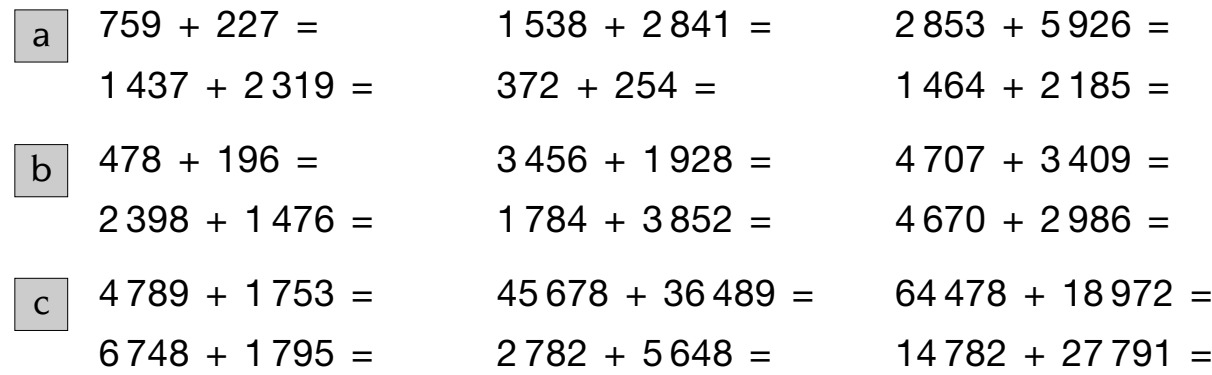

 $\hat{p}$ ) – Applica all'addizione la **proprietà associativa** inserendo le parentesi per indicare quella che esegui per prima, infine calcola la somma oralmente.

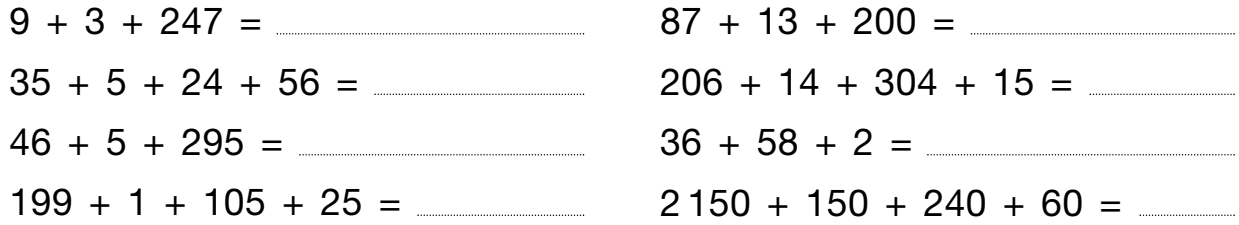

3) – Esegui in colonna le seguenti addizioni: puoi applicare, per facilitare il calcolo, le proprietà commutativa e associativa.

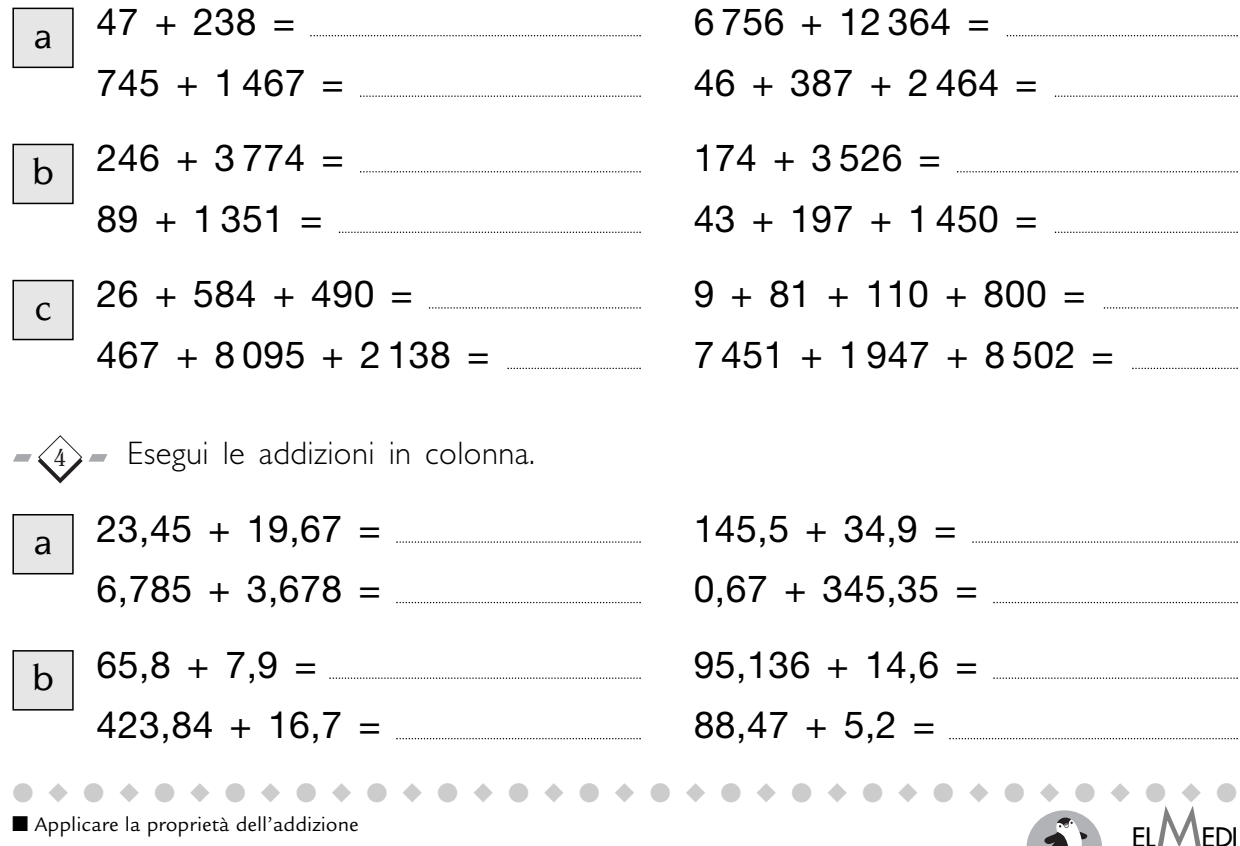

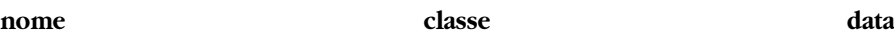

### **Addizionare numeri**

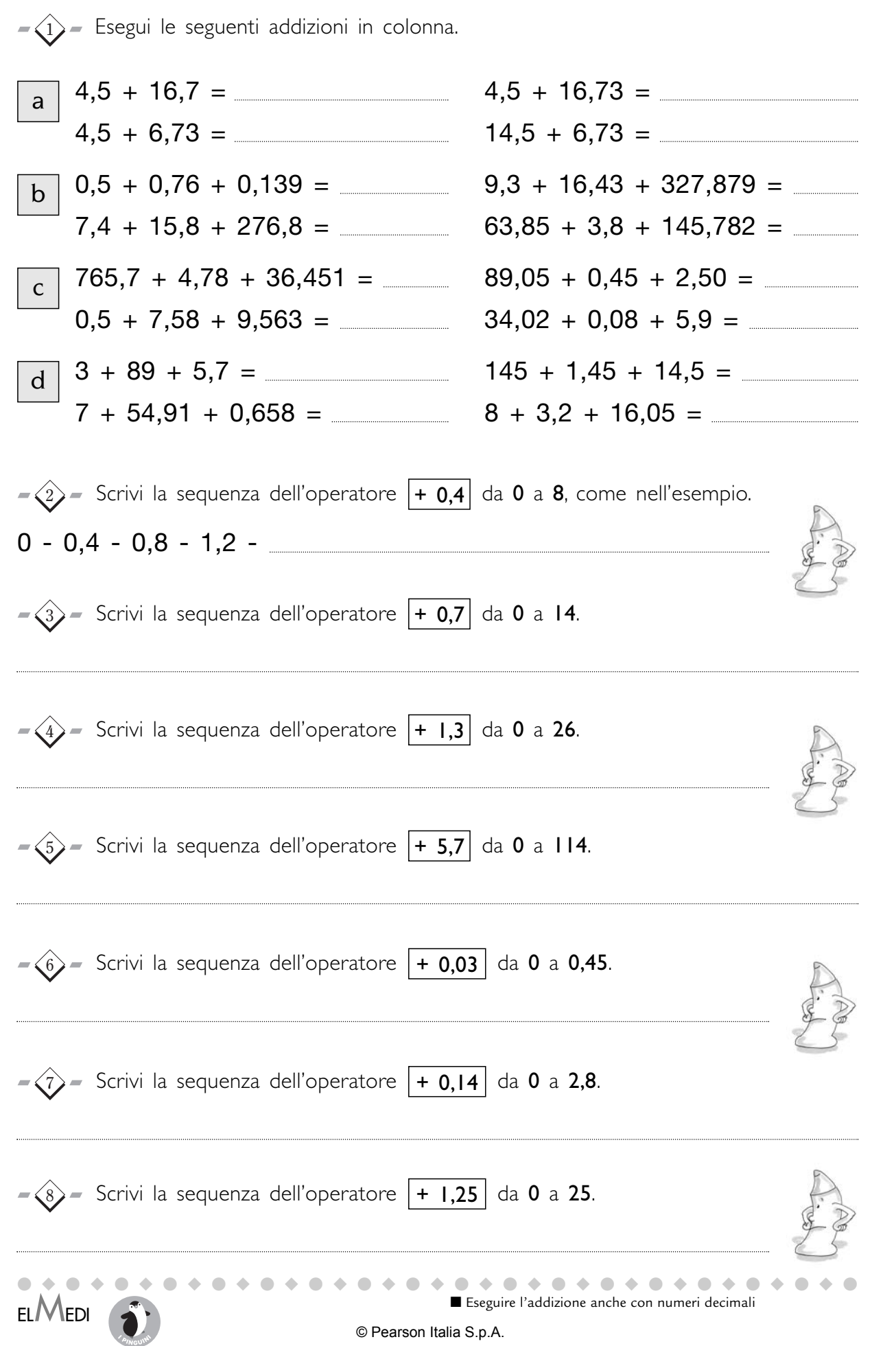

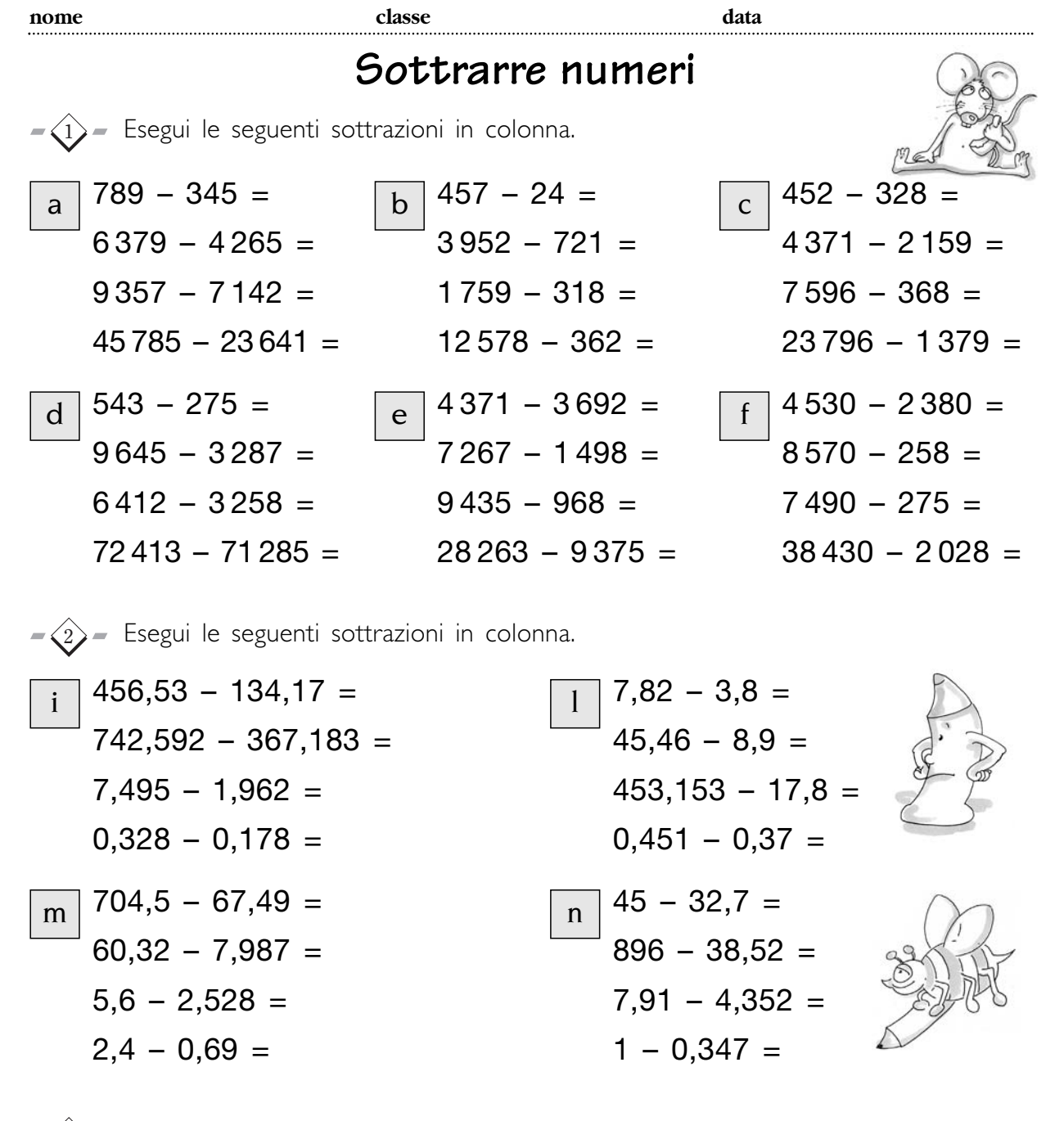

 $\Im \mathcal{S}$  – Le proprietà delle operazioni valgono per tutti i numeri: naturali, decimali... per questo nella tabella i numeri sono sostituiti da lettere. Sostituisci tu le lettere con i numeri che conosci per verificare che le proprietà valgono sempre e comunque.

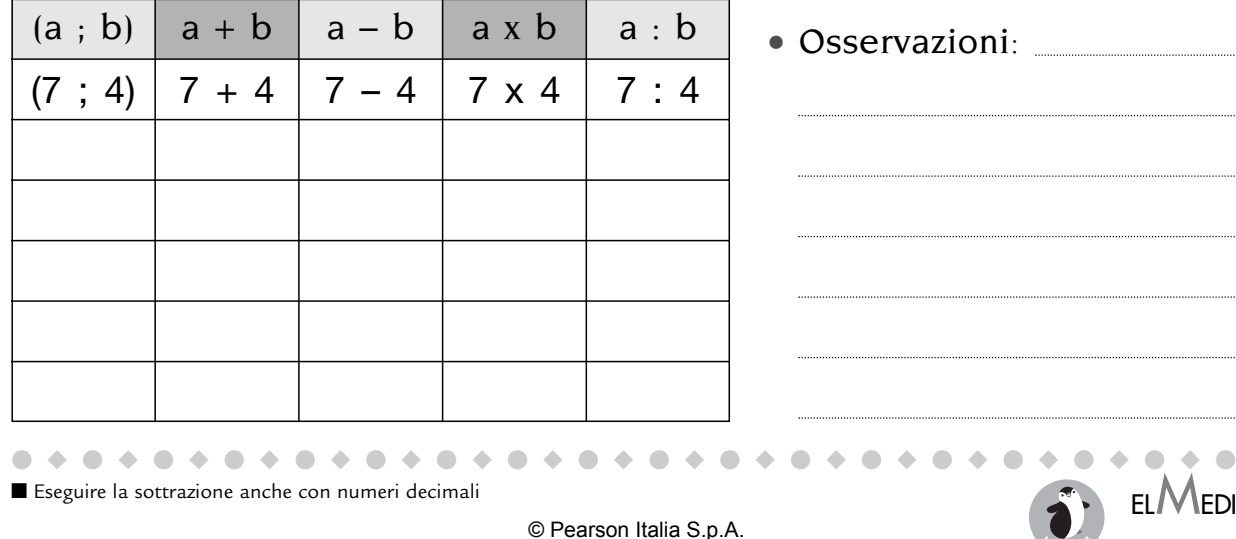

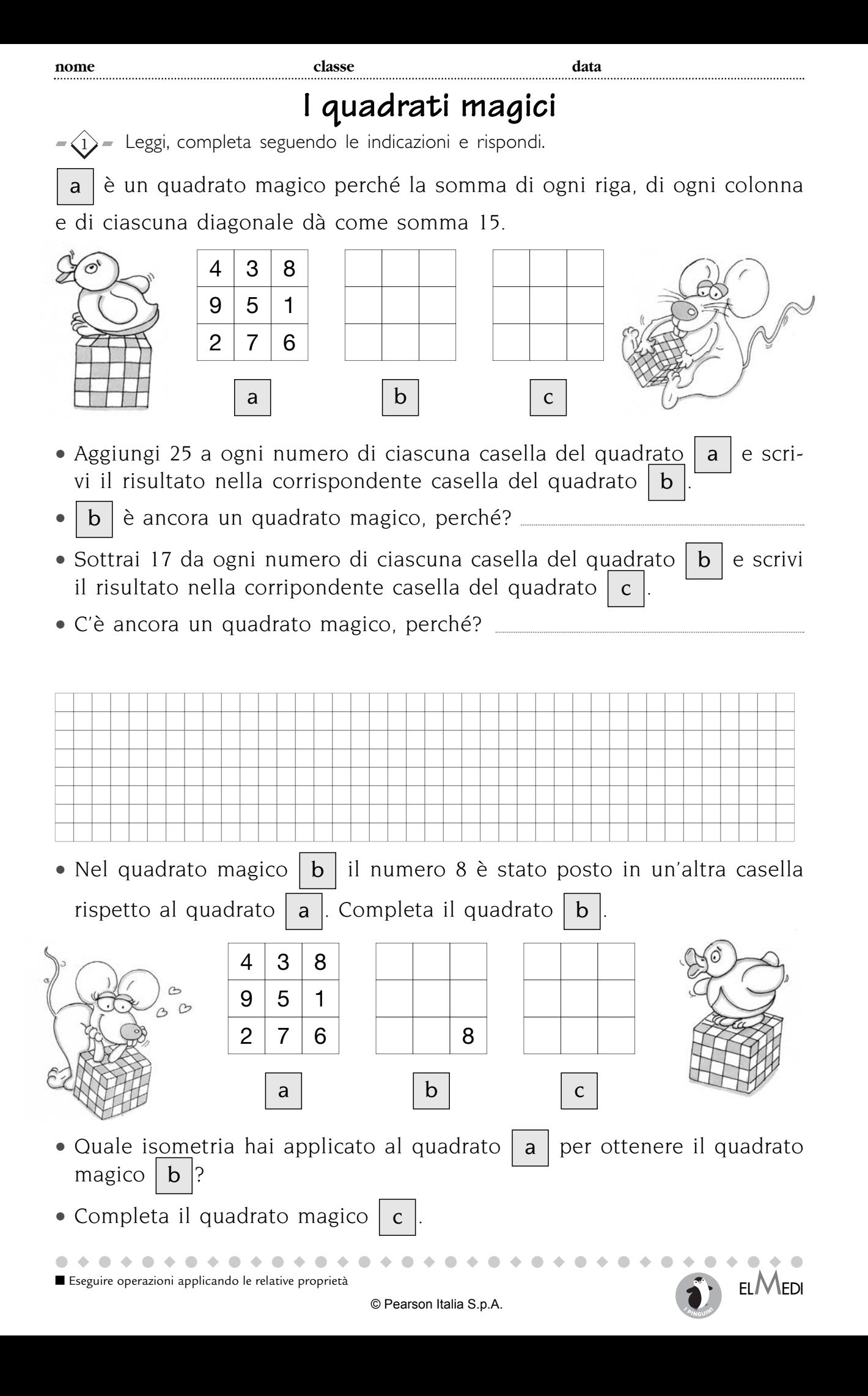

# **Le potenze nel numero**

 $-\langle 1 \rangle$  Osserva e completa inserendo ciò che manca. Il numero 222,2 si può scrivere:

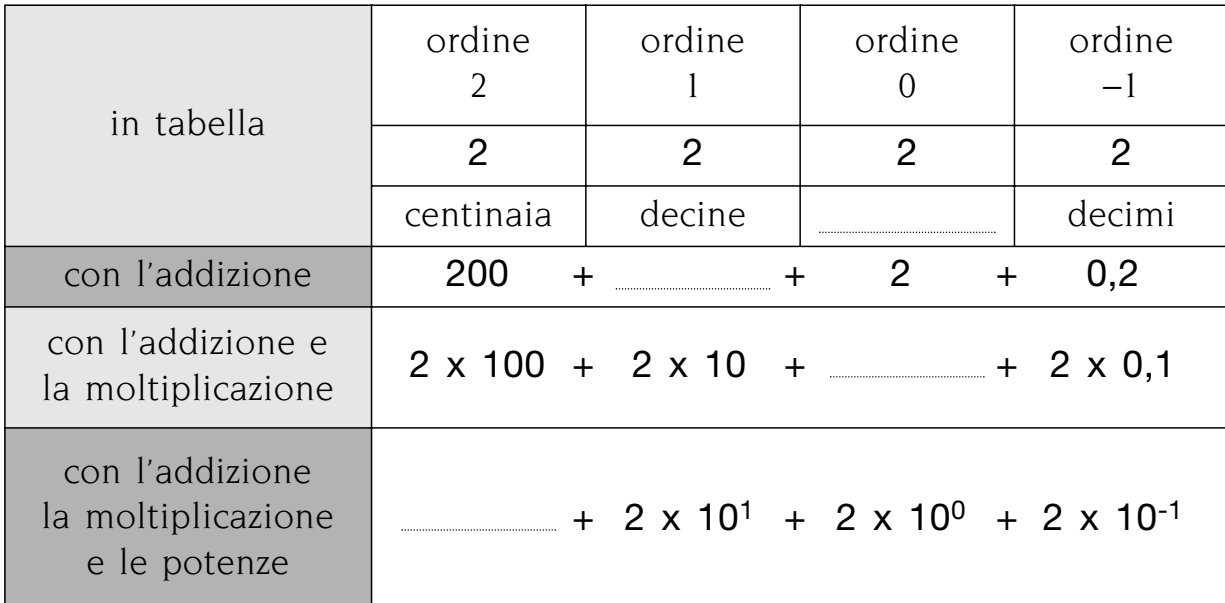

I matematici chiamano questa scrittura del numero | POLINOMIALE

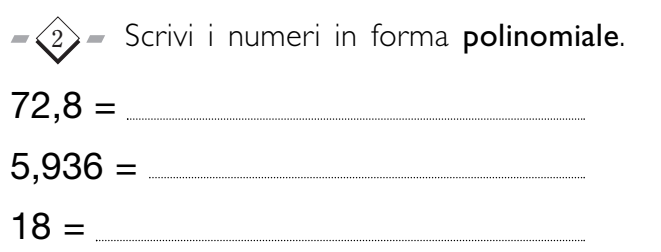

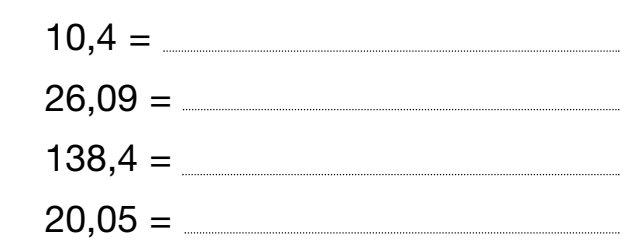

 $-\langle 3 \rangle$  Scrivi i numeri in forma compatta.

 $0,74 =$ 

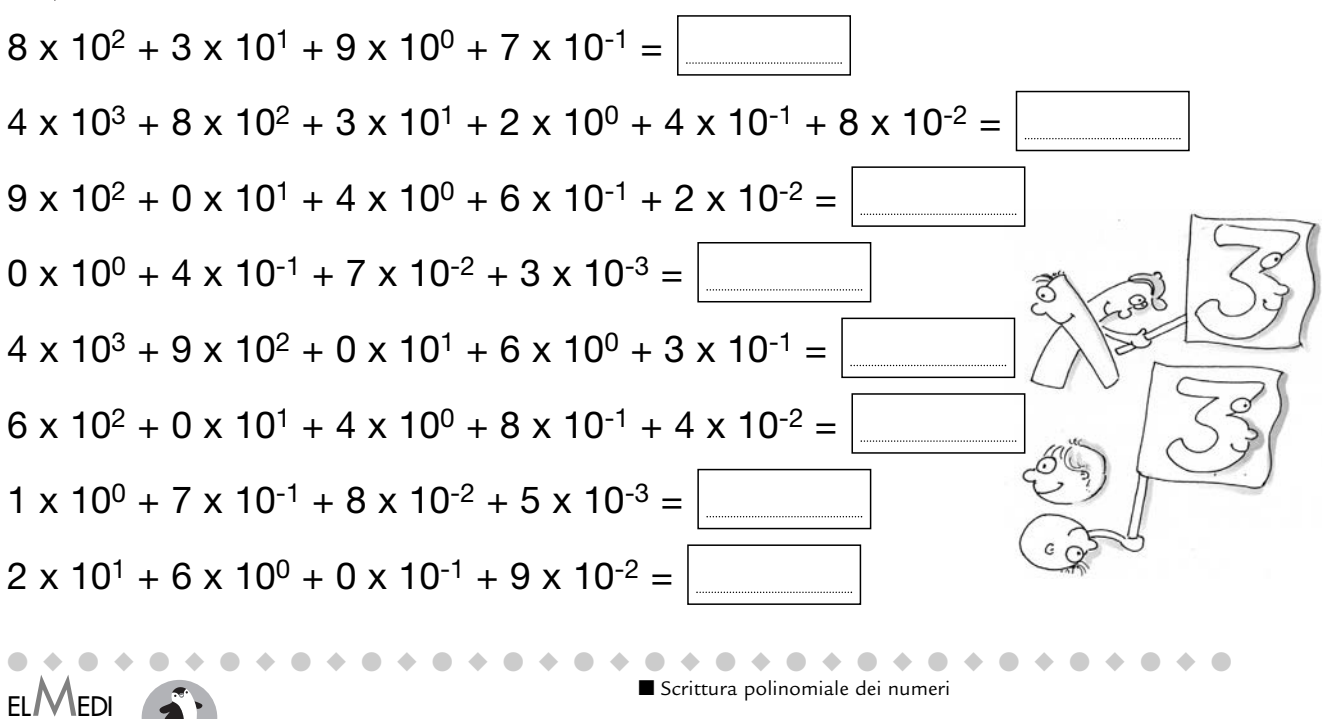

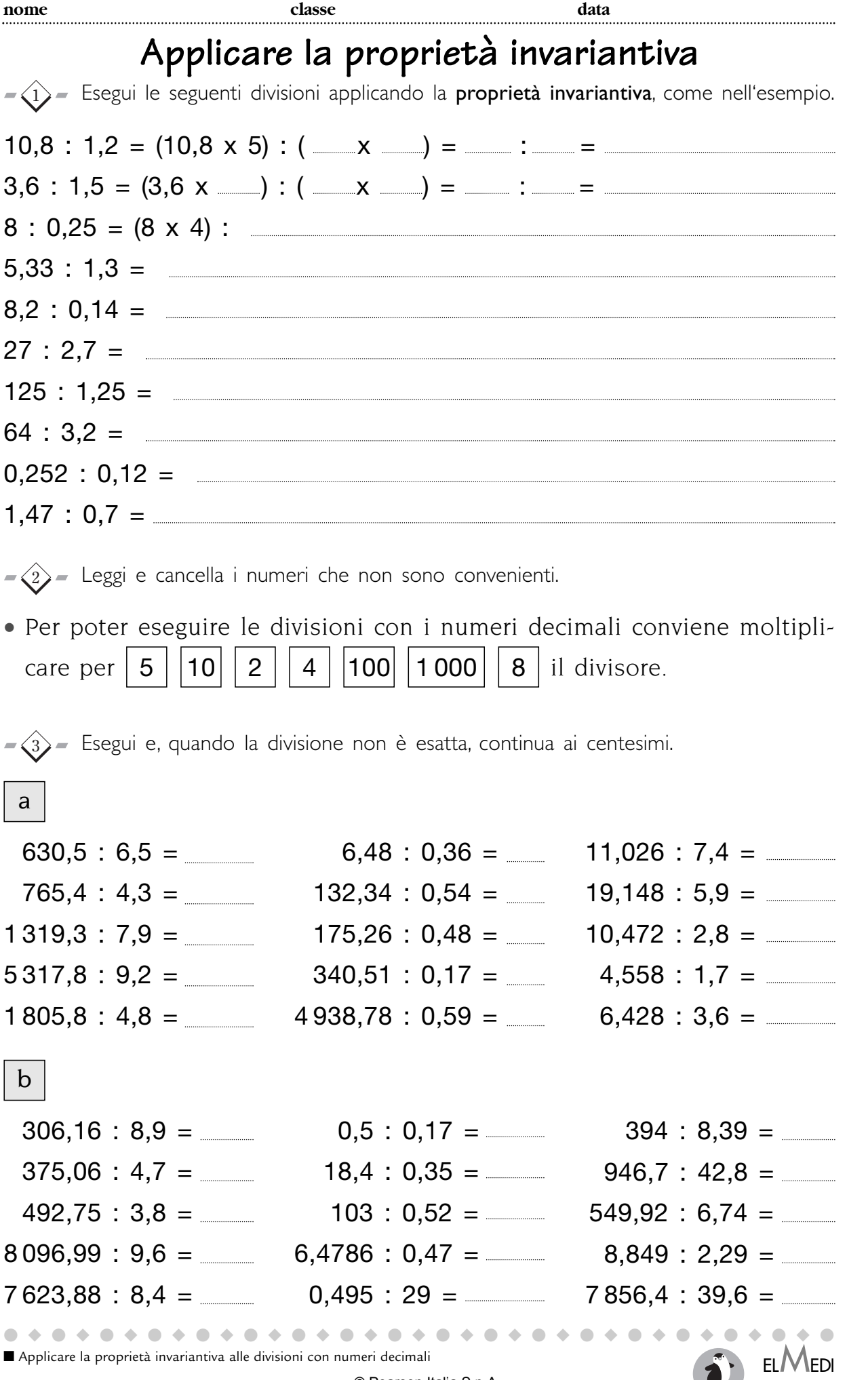

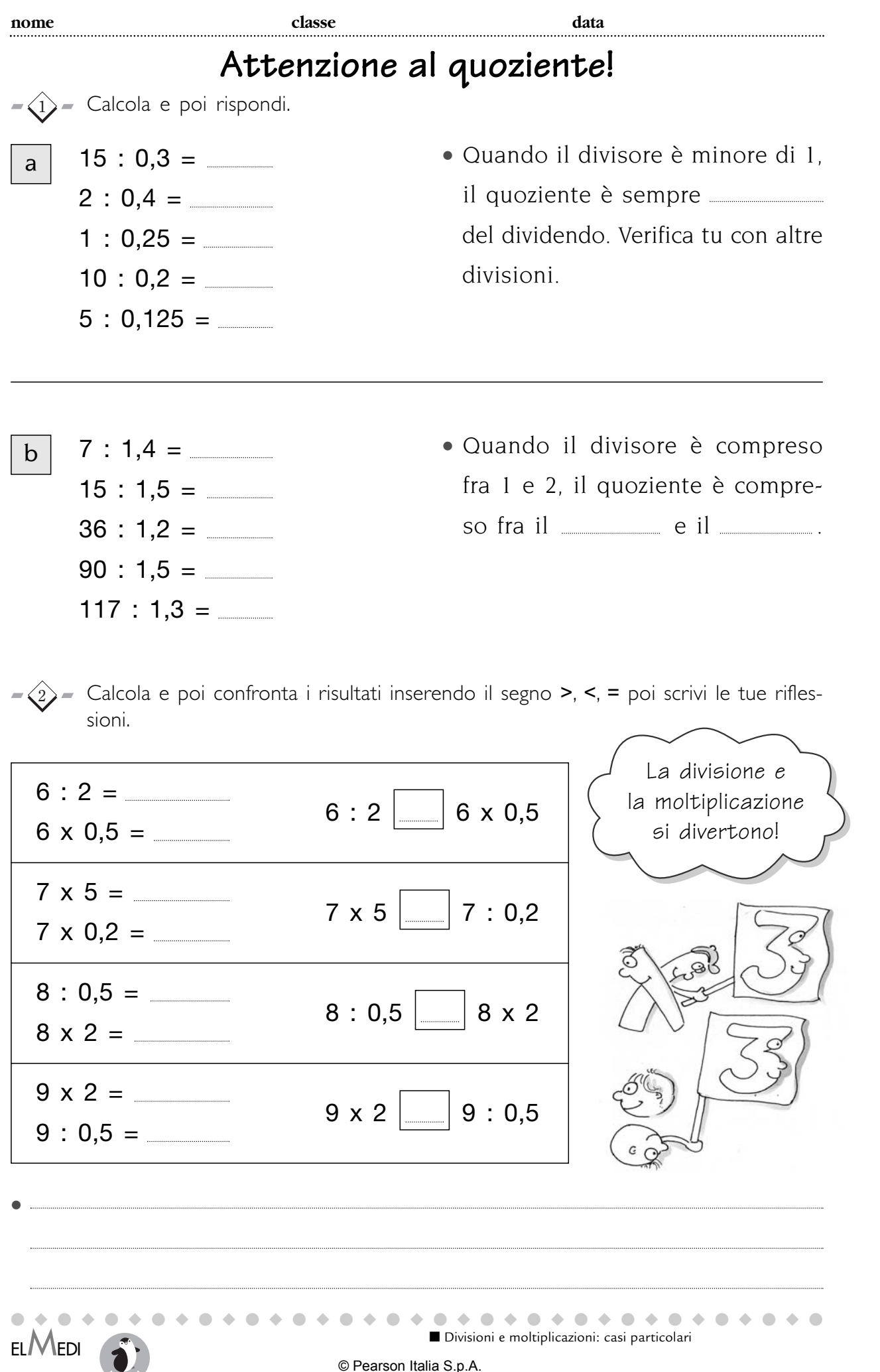

**nome classe data**

### **Ma che tabella!**

 $-\widehat{1}$  Completa la seguente tabella poi esegui seguendo le indicazioni e rispondi.

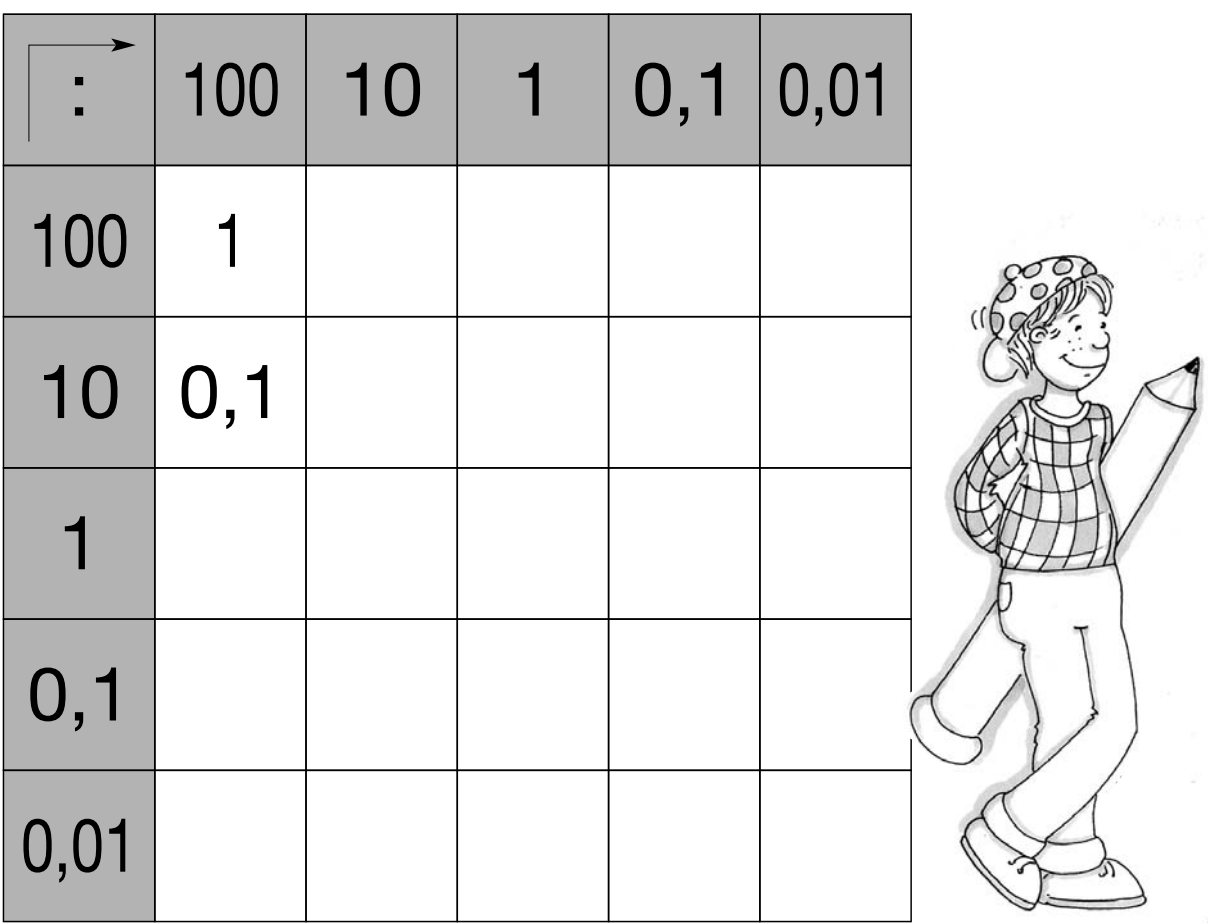

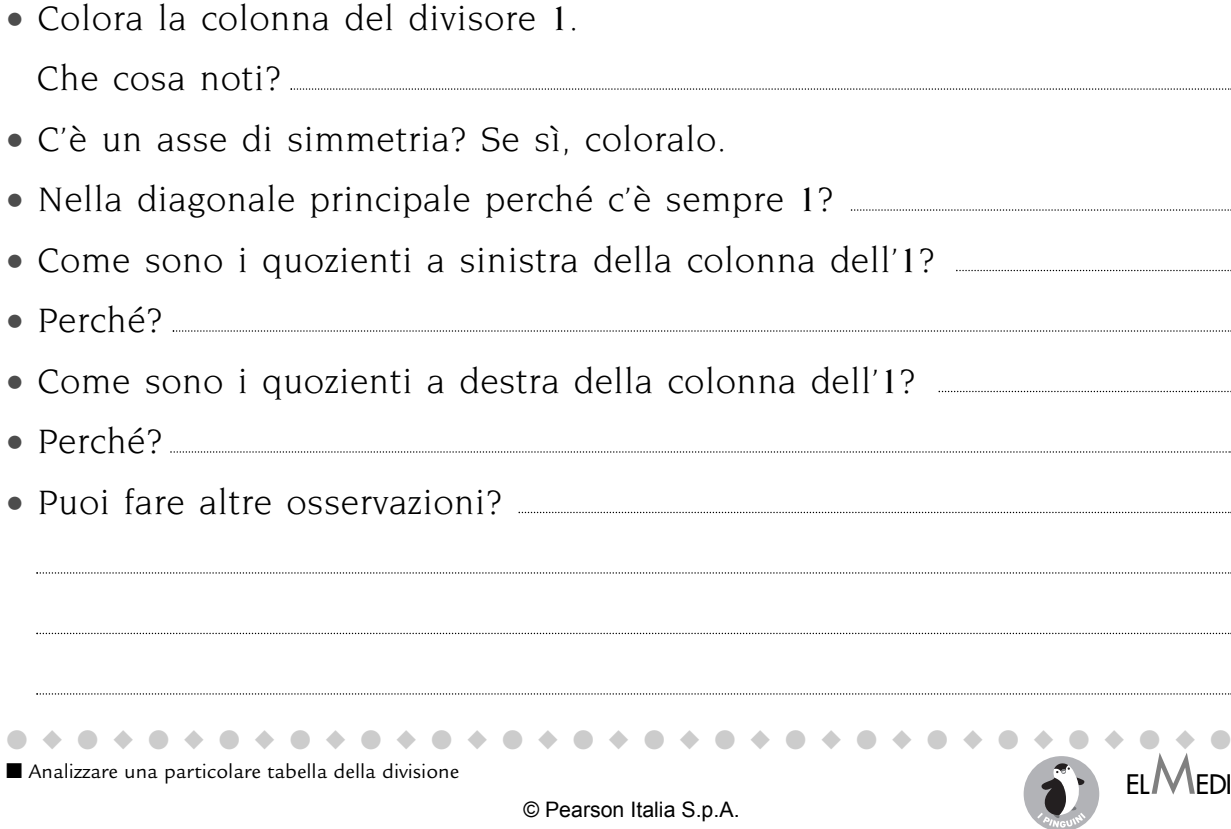

# **Ma che tabella!**

 $-\widehat{1}$  Completa la seguente tabella, segui le indicazioni e rispondi.

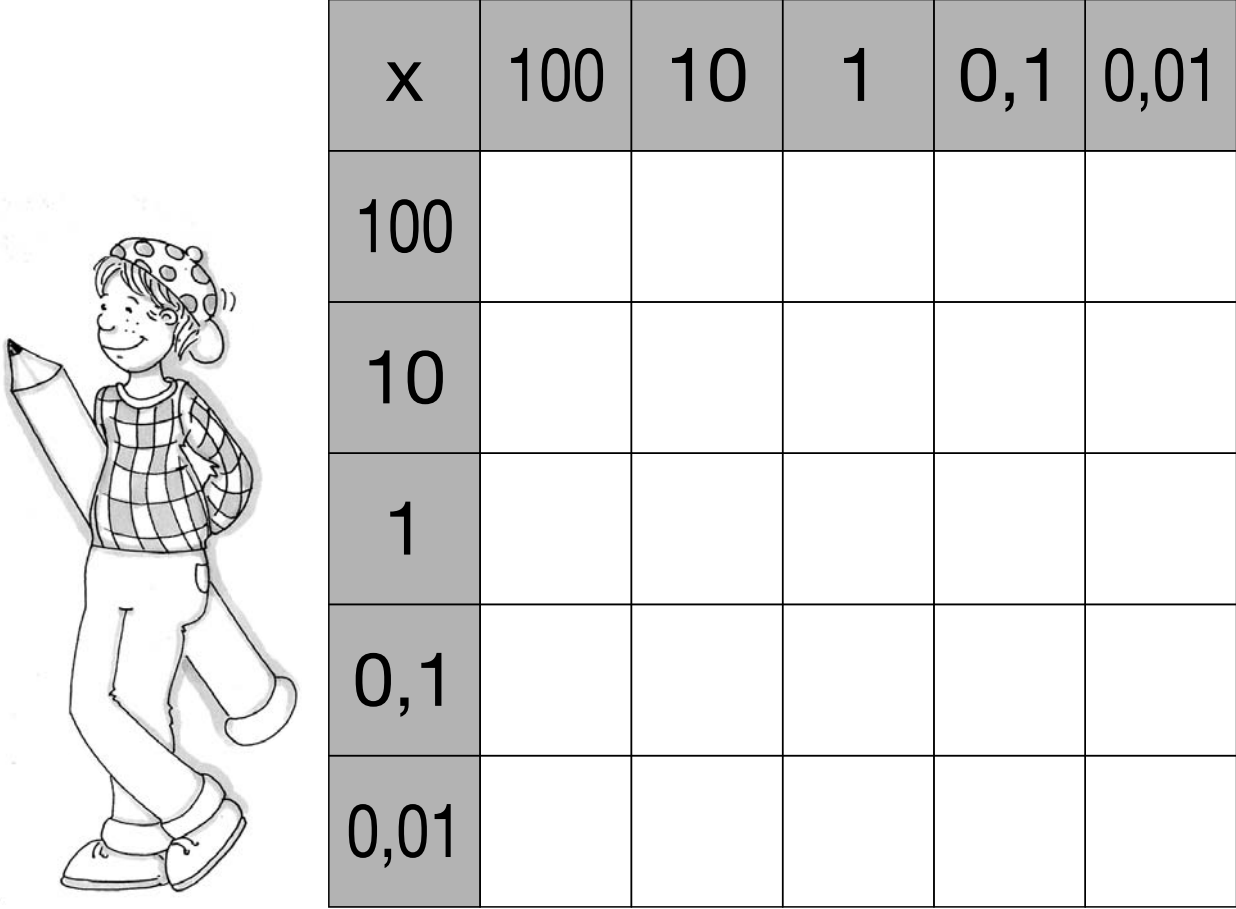

- C'è un asse di simmetria? Se sì, coloralo.
- Qual è l'elemento neutro?
- Colora la riga e la colonna dell'elemento neutro.
- In quale parte della tabella ci sono solo i numeri interi?
- Scrivi tutte le moltiplicazioni che in tabella ti danno l'unità:  $100 \times 0.01 =$
- In quale parte della tabella ci sono i prodotti minori dei fattori?

• Puoi fare altre osservazioni?

**EL/VIEDI** 

●◆●◆●◆●◆●◆●◆●◆●◆●◆●◆●◆●◆●◆●◆●◆●◆●◆●

■ Analizzare una particolare tabella della moltiplicazione